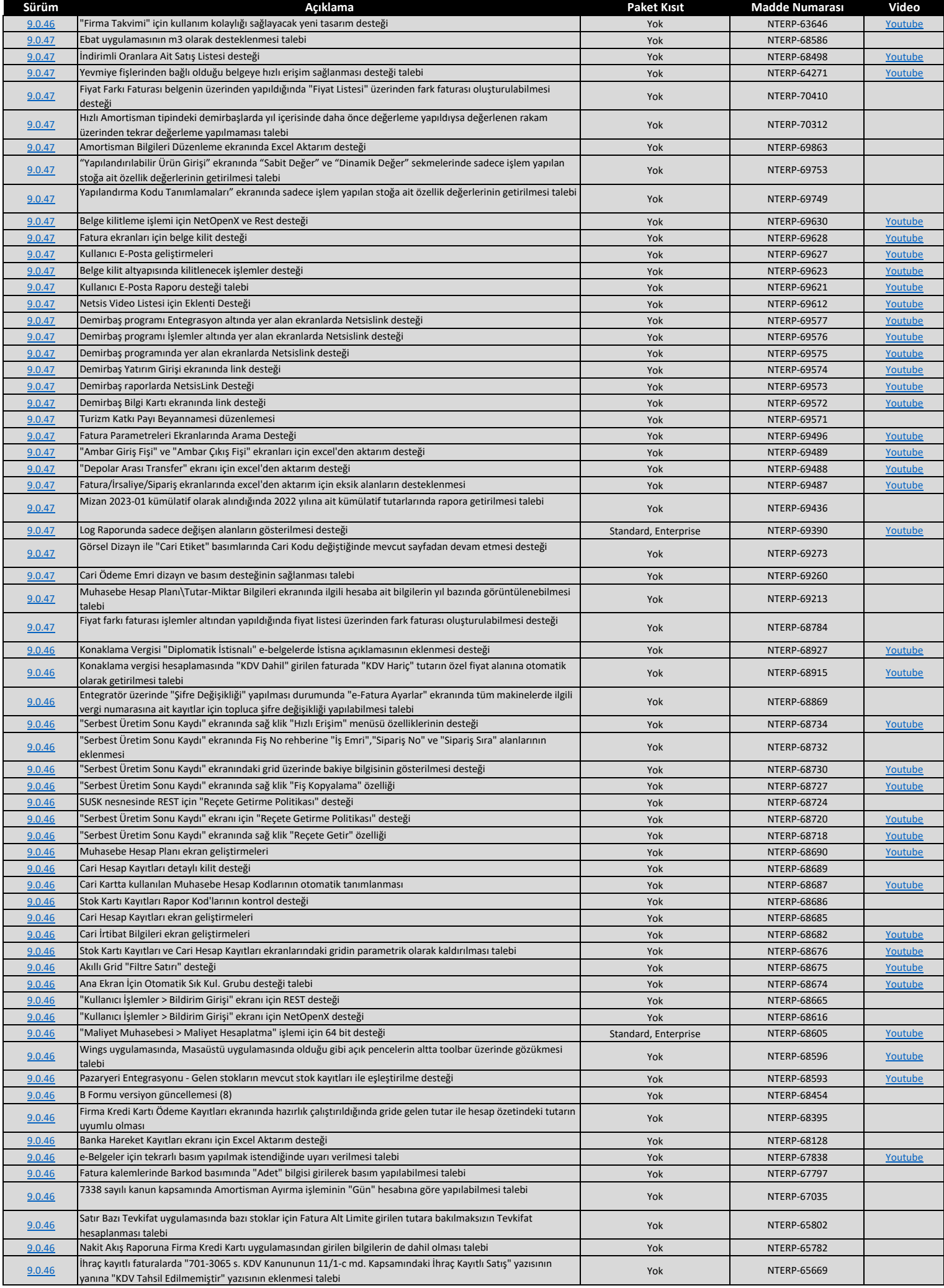

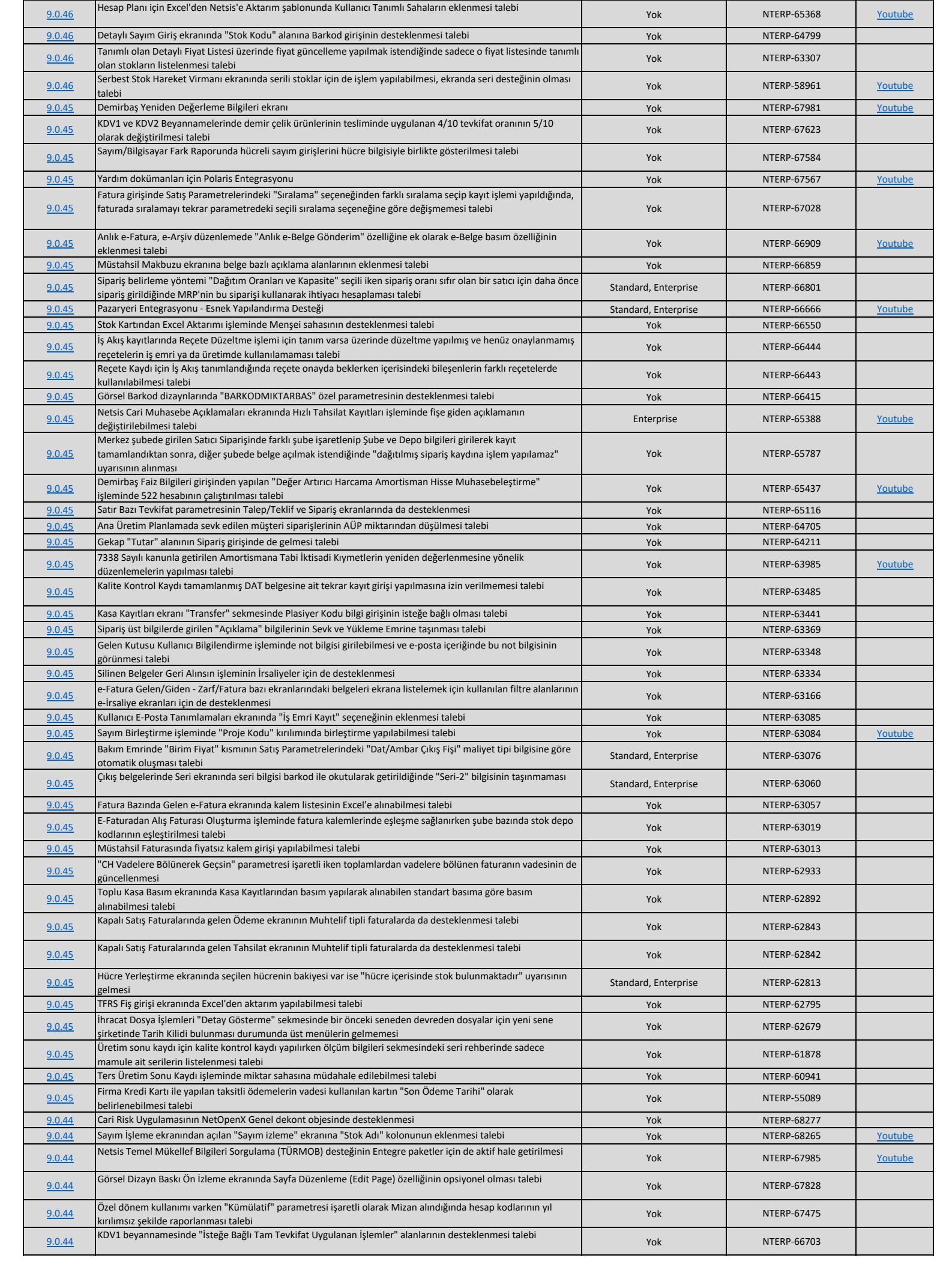

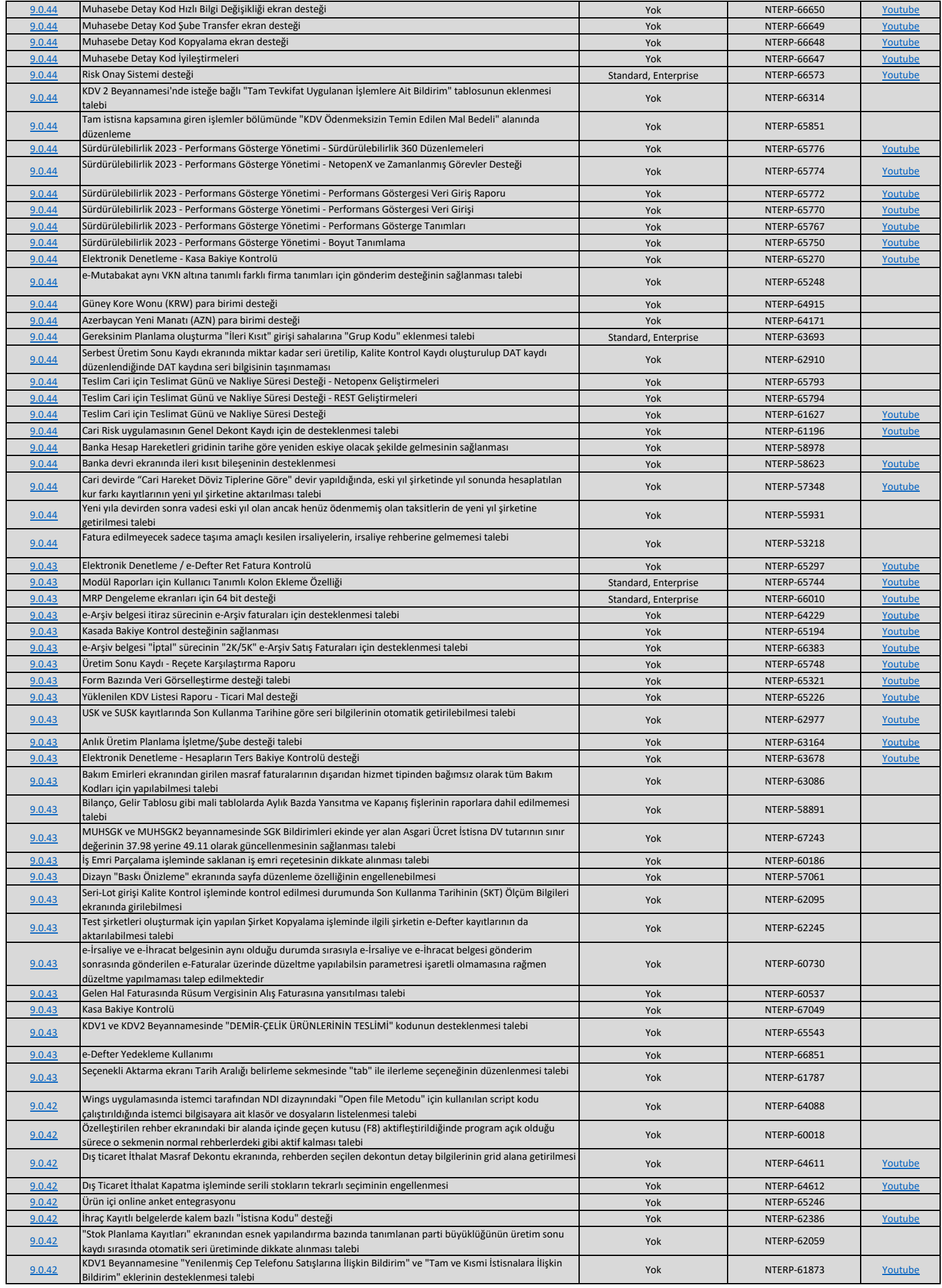

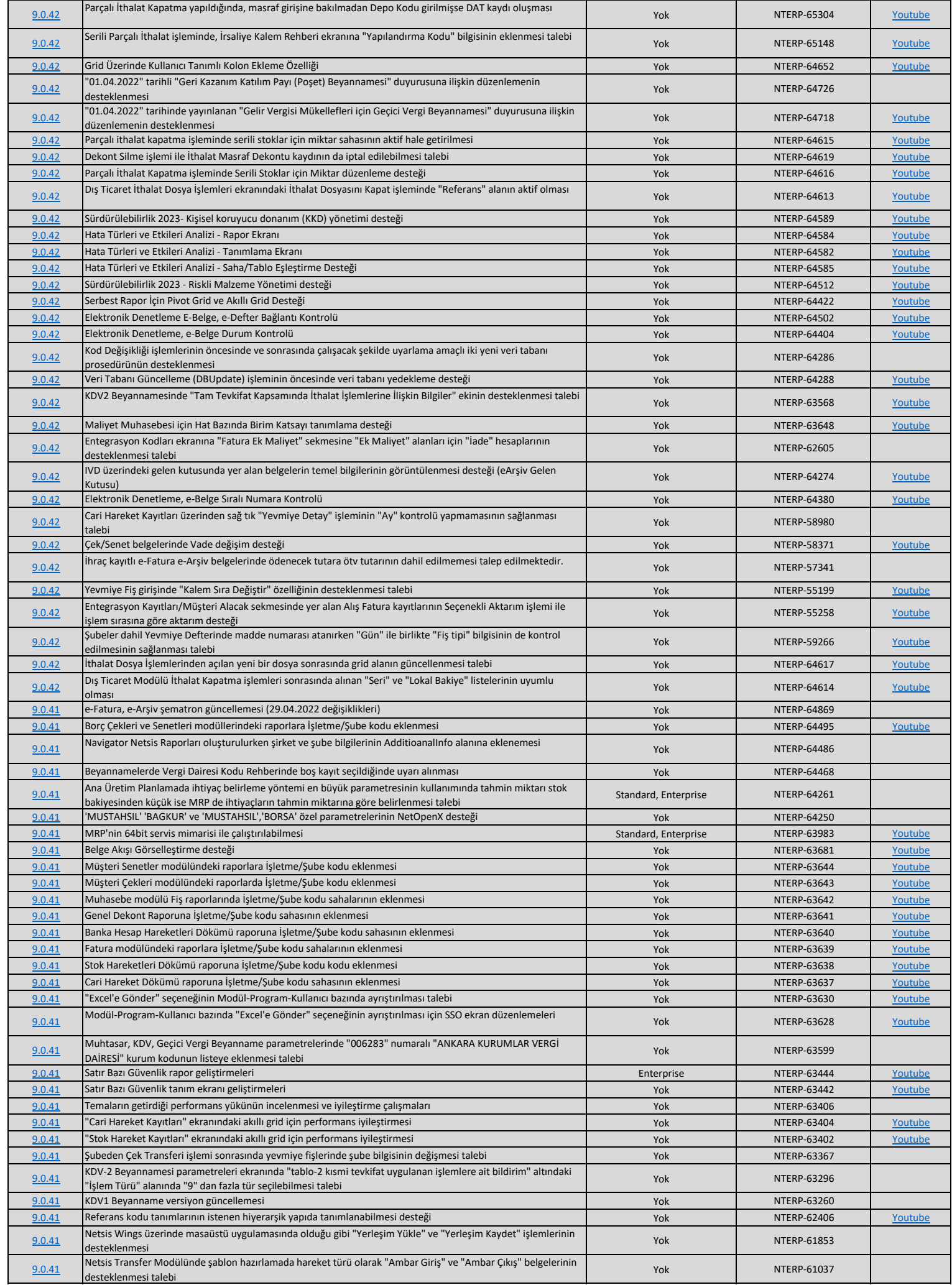

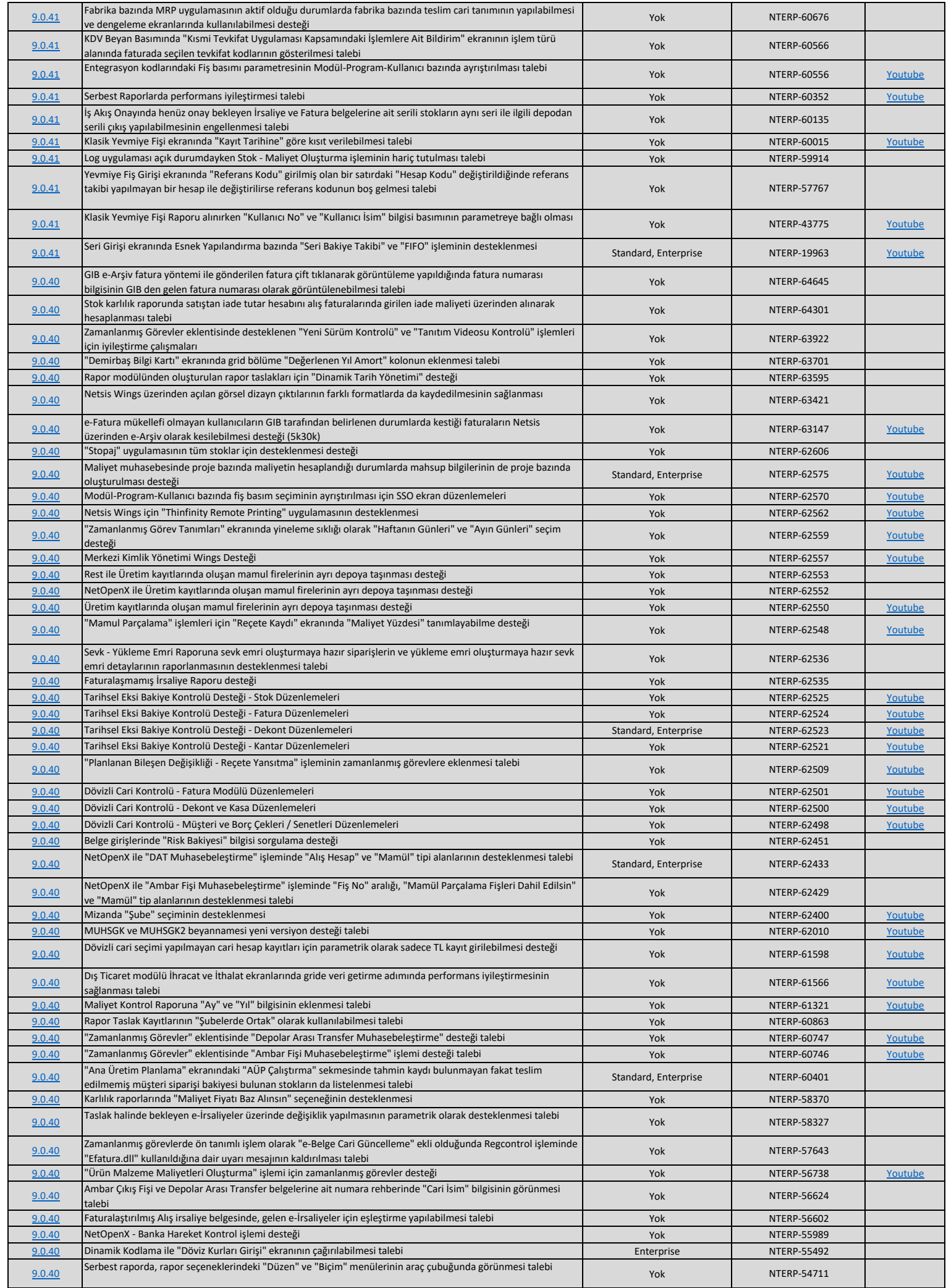

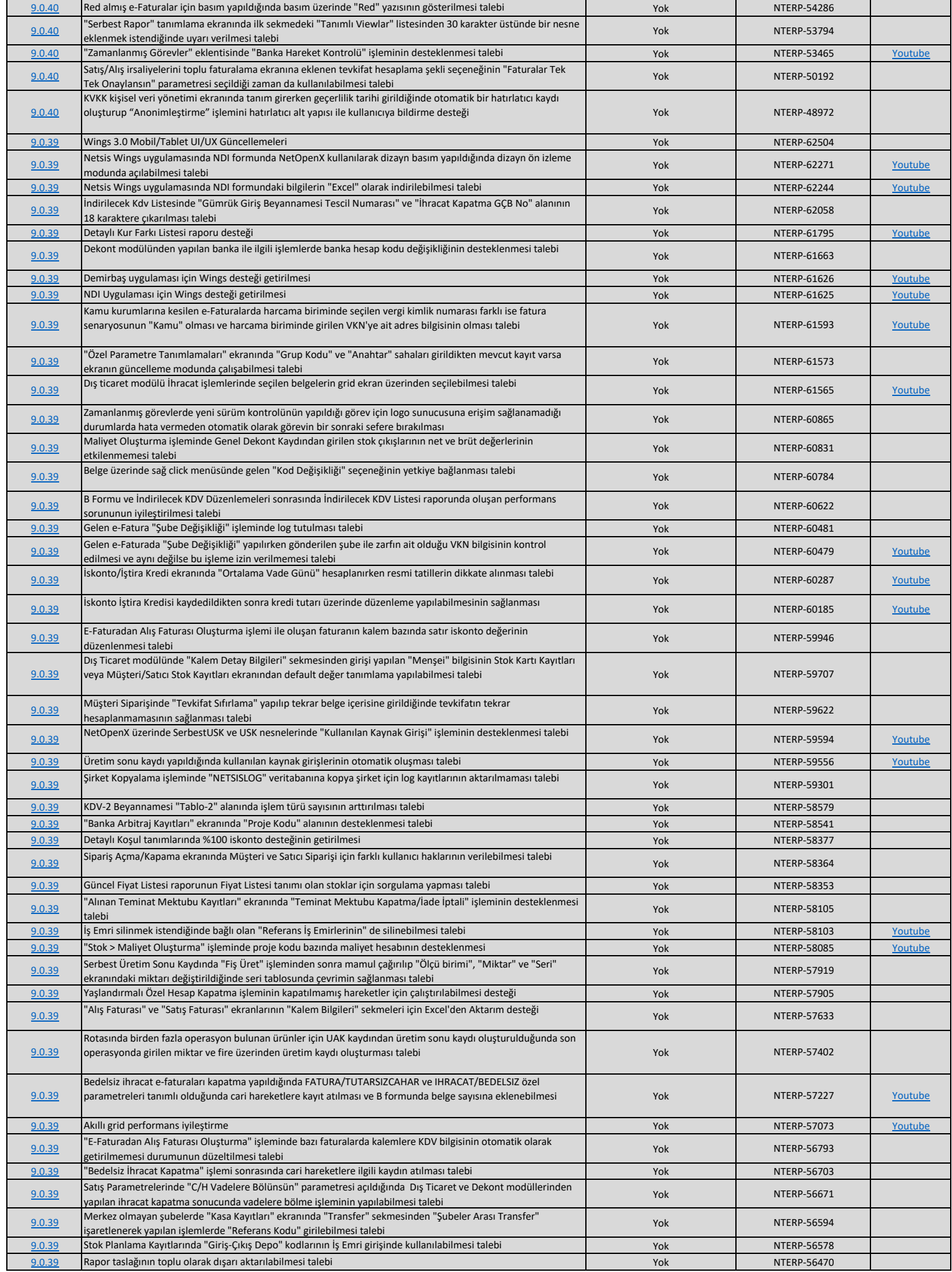

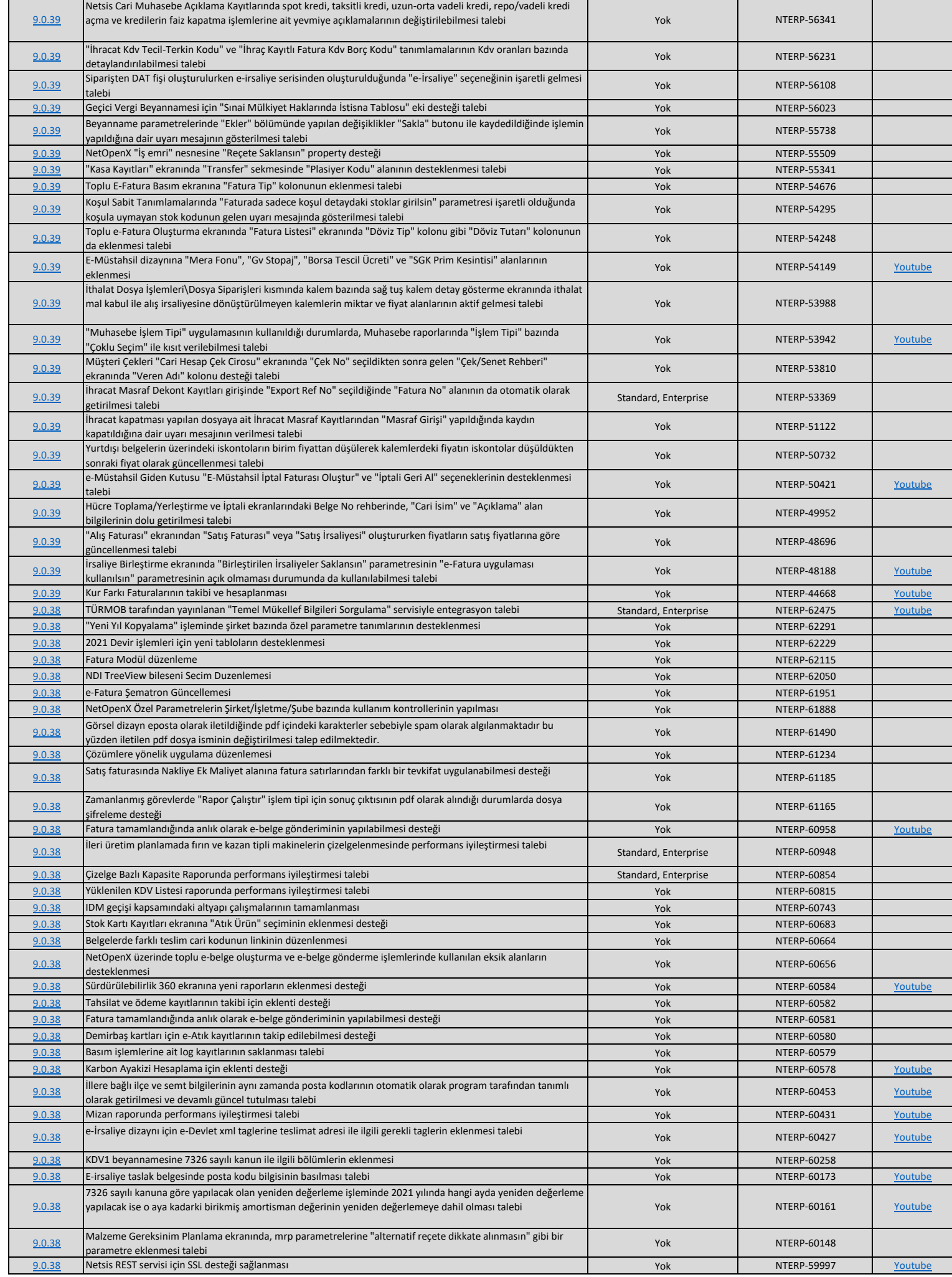

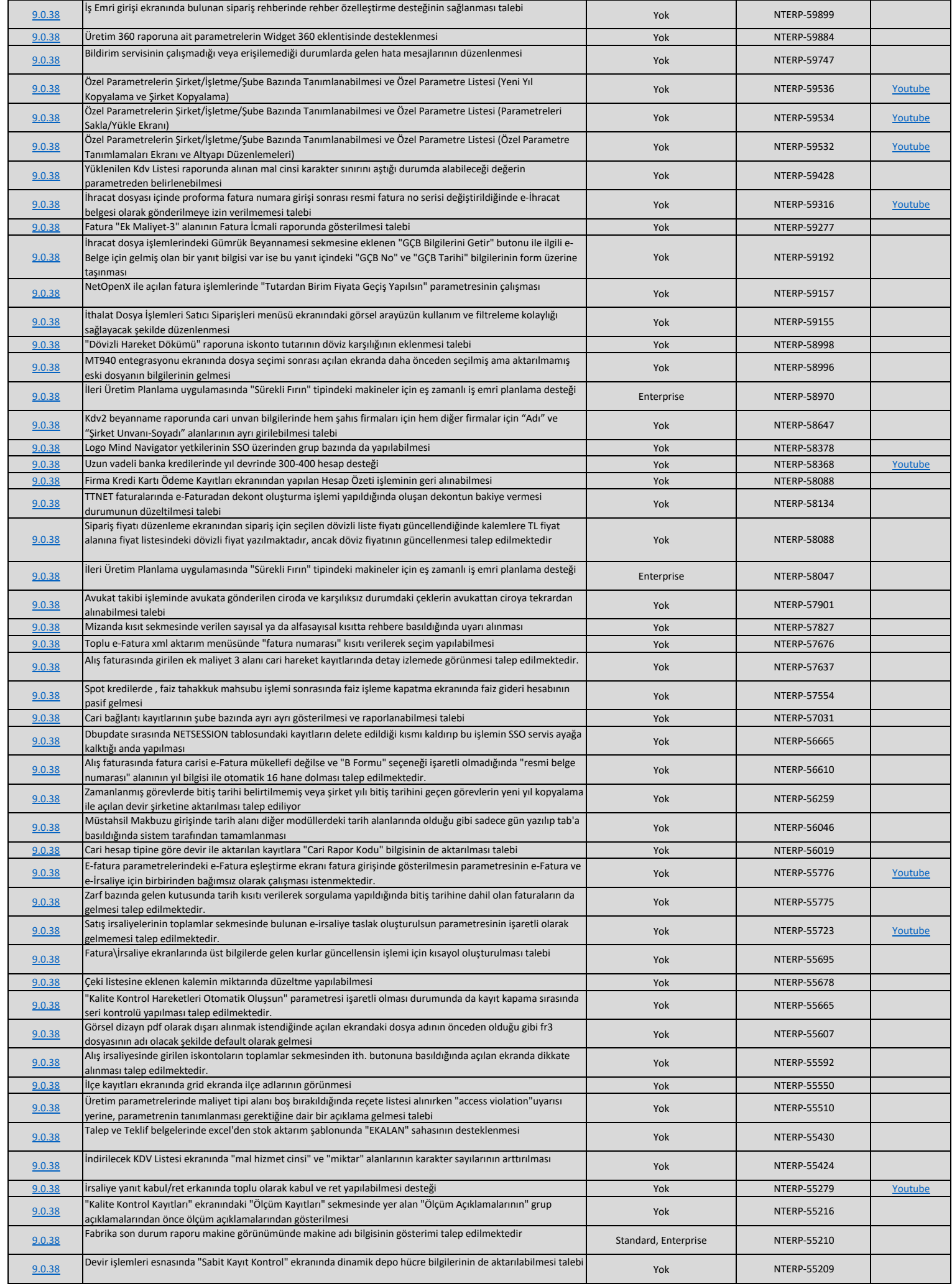

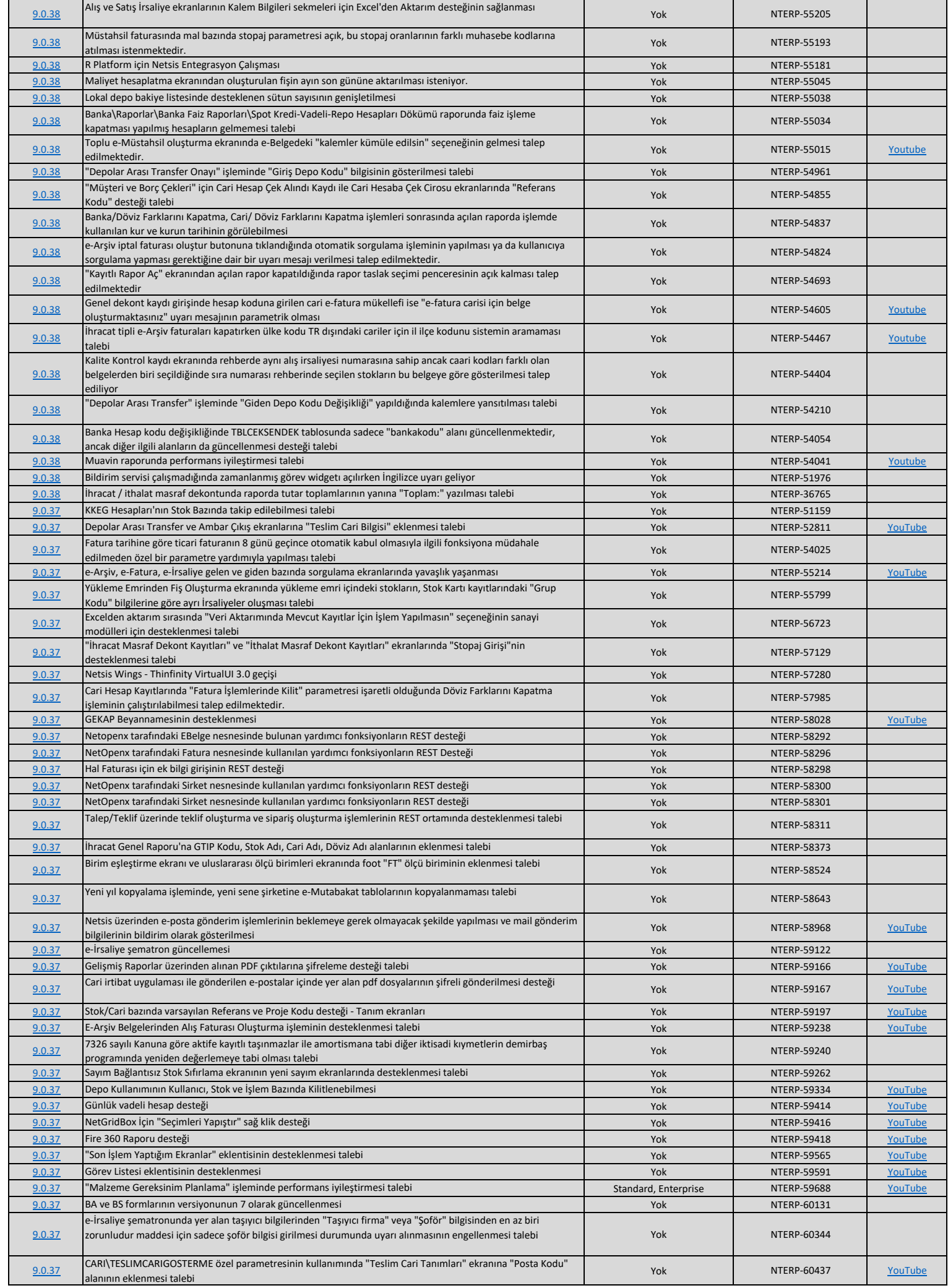

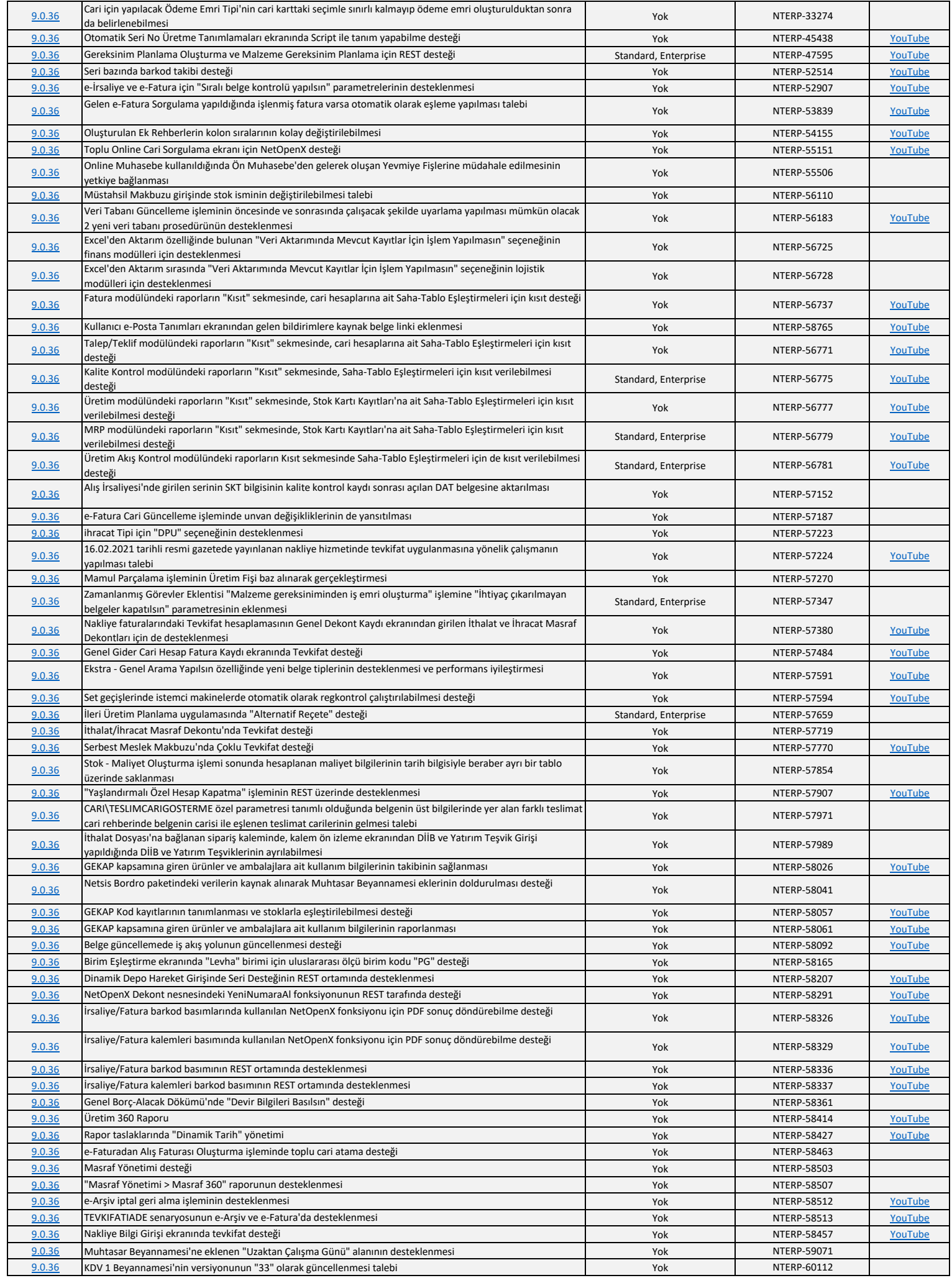

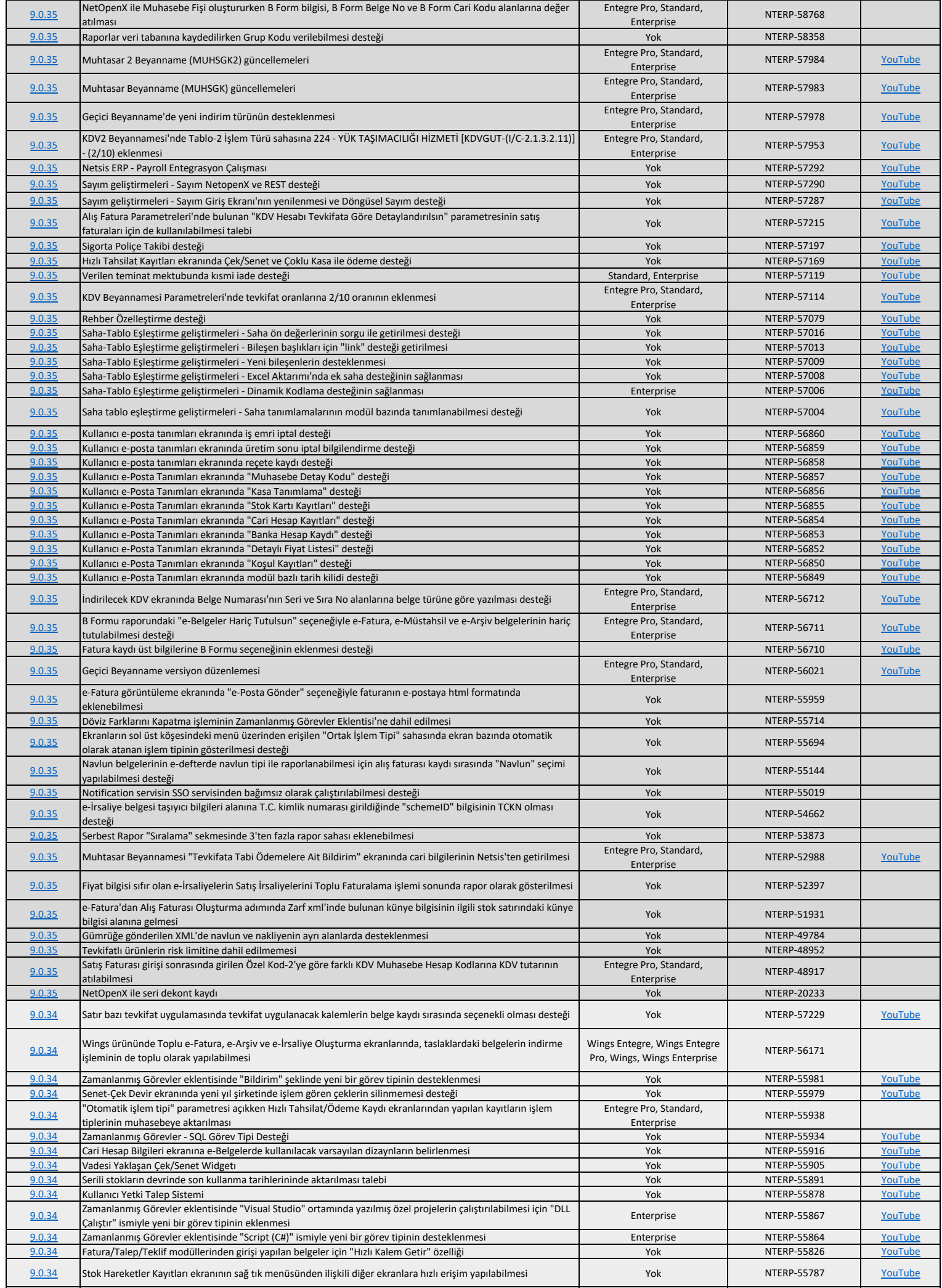

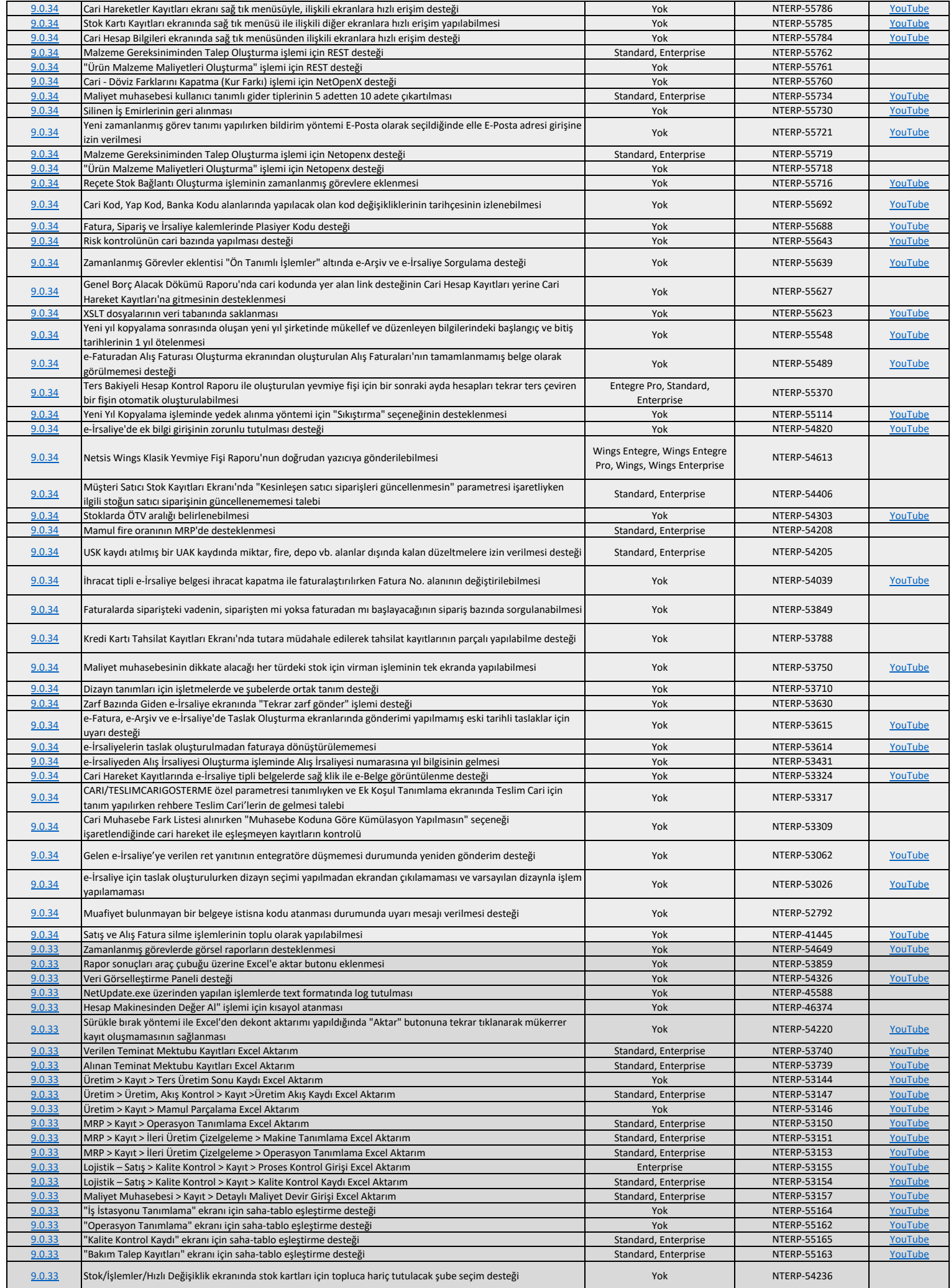

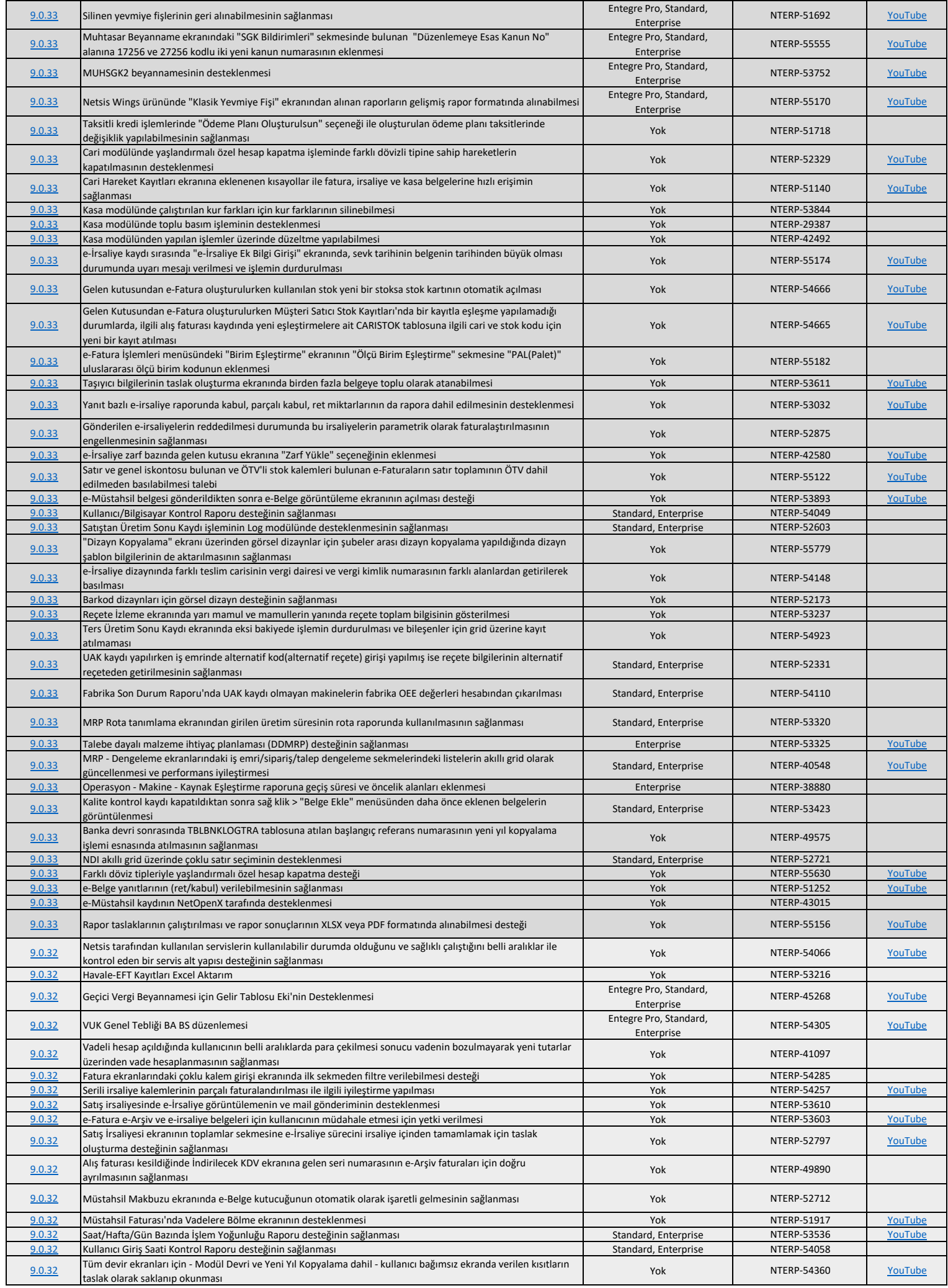

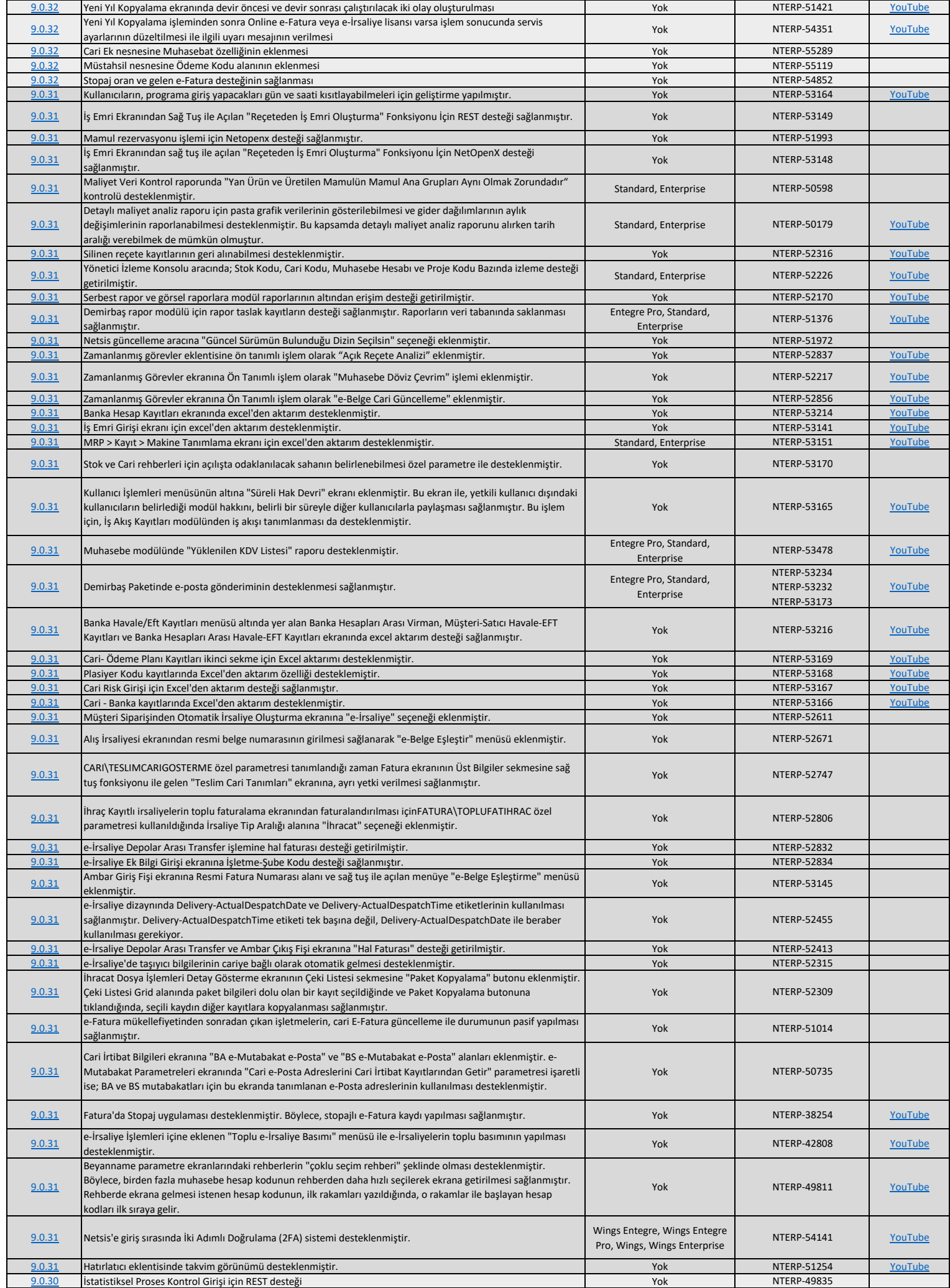

![](_page_14_Picture_508.jpeg)

![](_page_15_Picture_613.jpeg)

![](_page_16_Picture_648.jpeg)

![](_page_17_Picture_638.jpeg)

![](_page_18_Picture_607.jpeg)

![](_page_19_Picture_574.jpeg)

![](_page_20_Picture_583.jpeg)

![](_page_21_Picture_531.jpeg)

![](_page_22_Picture_514.jpeg)

![](_page_23_Picture_399.jpeg)